# GnuPG VS-Desktop - Version 3.2.1 (de)

# g10 Code GmbH

# 2024-01-09

GnuPG VS-Desktop® ist seit 2024-01-08 in der Version 3.2.1 verfügbar. Die vorherige Version war [3.2.0.](https://gnupg.com/vsd/version-3.2.0.de.html)

# Behobene Fehler

### GUI (Kleopatra)

- Während des Starts konnte der in Version 3.2.0 eingeführte neue Code, der die Ladezeiten von Icons reduzieren sollte, einen Absturz verursachen. Dies trat insbesondere unter Windows Server 2016 Enterprise LTSC auf. Wenn Kleopatra bei Ihnen erfolgreich startet, sind Sie von diesem Problem nicht betroffen. [\(T4066\)](https://dev.gnupg.org/T4066)
- Bei der Überprüfung der Schreibrechte konnte ein Fehler auftreten, der fälschlicherweise fehlende Schreibrechte auf NTFS - Netzwerklaufwerken anzeigte. Dies führte zu einer Fehlermeldung beim Versuch, entschlüsselte Dateien in solchen Ordnern zu speichern. Dieses Problem wurde mit Version 3.2.0 eingeführt. [\(T6917\)](https://dev.gnupg.org/T6917)

### Outlook Add-In (GgpOL)

 Ein Absturzproblem wurde behoben, das auftreten konnte, wenn zwischen verschiedenen Outlook-Ansichten gewechselt wurde, beispielsweise vom Kalender zurück zur Mailansicht, während eine Krypto-Mail geöffnet war. Dieser Absturz trat nur in Outlook-Versionen auf, die älter als Outlook 2019 waren, oder wenn die Einstellung "Immer Vorschau von Nachrichten anzeigen" aktiviert war. Dieser potenzielle Absturz betraf alle modernen Versionen von GpgOL. [\(T6861\)](https://dev.gnupg.org/T6861)

# Versionen der Komponenten

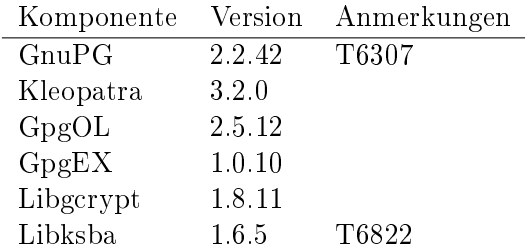